### **ЮЖНО-УРАЛЬСКИЙ ГОСУДАРСТВЕННЫЙ УНИВЕРСИТЕТ**

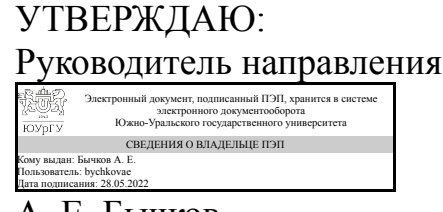

А. Е. Бычков

#### **РАБОЧАЯ ПРОГРАММА**

**дисциплины** 1.О.12 Информационные технологии **для направления** 13.03.02 Электроэнергетика и электротехника **уровень** Бакалавриат **форма обучения** очная **кафедра-разработчик** Информационно-измерительная техника

Рабочая программа составлена в соответствии с ФГОС ВО по направлению подготовки 13.03.02 Электроэнергетика и электротехника, утверждённым приказом Минобрнауки от 28.02.2018 № 144

Зав.кафедрой разработчика, д.техн.н., доц.

Разработчик программы, к.техн.н., доц., доцент

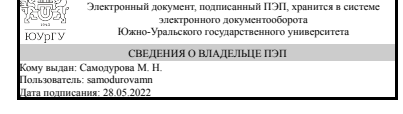

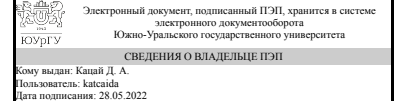

М. Н. Самодурова

Д. А. Кацай

#### **1. Цели и задачи дисциплины**

Цели: изучение методов поиска и обработки информации. Задачи: - освоить на практике поиск, обработку и анализ информации из различных источников; сформировать практический опыт представления информации в требуемом формате с использованием информационных, компьютерных и сетевых технологий.

### **Краткое содержание дисциплины**

Основы информационных технологий. Понятия и определения. Классификация информационных технологий. Назначение информационных технологий. Правила и законы построения информационной технологии. Информационная технология как система. Структура базовой информационной технологии. Процесс представления знаний. Примеры применения информационных технологий: обработка текста, мультимедиа. Примеры программной реализации современных информационных технологий: электронные таблицы. Поиск информационных ресурсов с помощью средств Internet. Текстовый процессор MS Word. Средство создания электронных презентаций MS PowerPoint. Табличный процессор MS Excel. Меры и единицы измерения информации, кодирование данных в ЭВМ. Системы счисления. Формы представления чисел в ЭВМ. Основные понятия алгебры логики. Логические основы ЭВМ. Технология программирования на языке Си++. Основы алгоритмизации. Начальные сведения о языке программирования C++. Операции и выражения языка C++. Структура и компоненты простой программы на языке C++. Управляющие конструкции языка C++. Механизм функций языка C++. Локальные и глобальные данные языка C++. Время жизни и область действия объектов. Производные типы данных в языке C++. Файлы. Технология программирования на языке Mathcad. Основы работы в Mathcad. Средства автоматизации математических расчетов MATHCAD. Матричные операции в Mathcad. Численное решение алгебраических уравнений и их систем. Решение дифференциальных уравнений в Mathcad. Обработка данных в Mathcad. Символьные вычисления в Mathcad. Программирование в Mathcad. Графические возможности пакета Mathcad. Построение двумерных графиков.

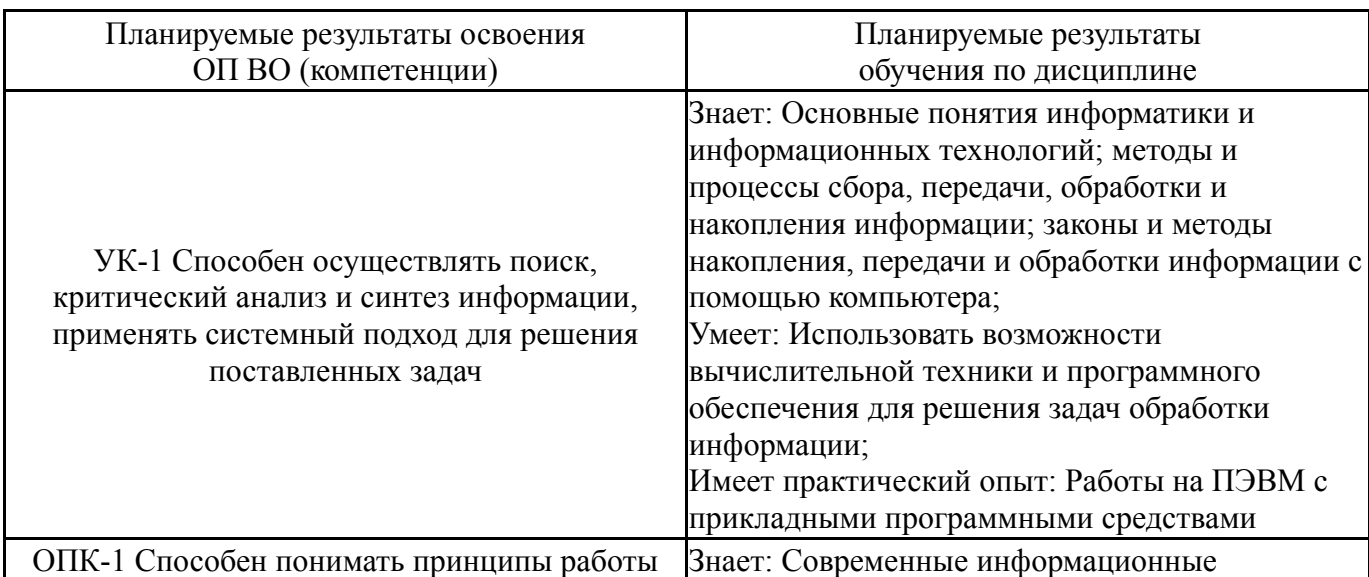

### **2. Компетенции обучающегося, формируемые в результате освоения дисциплины**

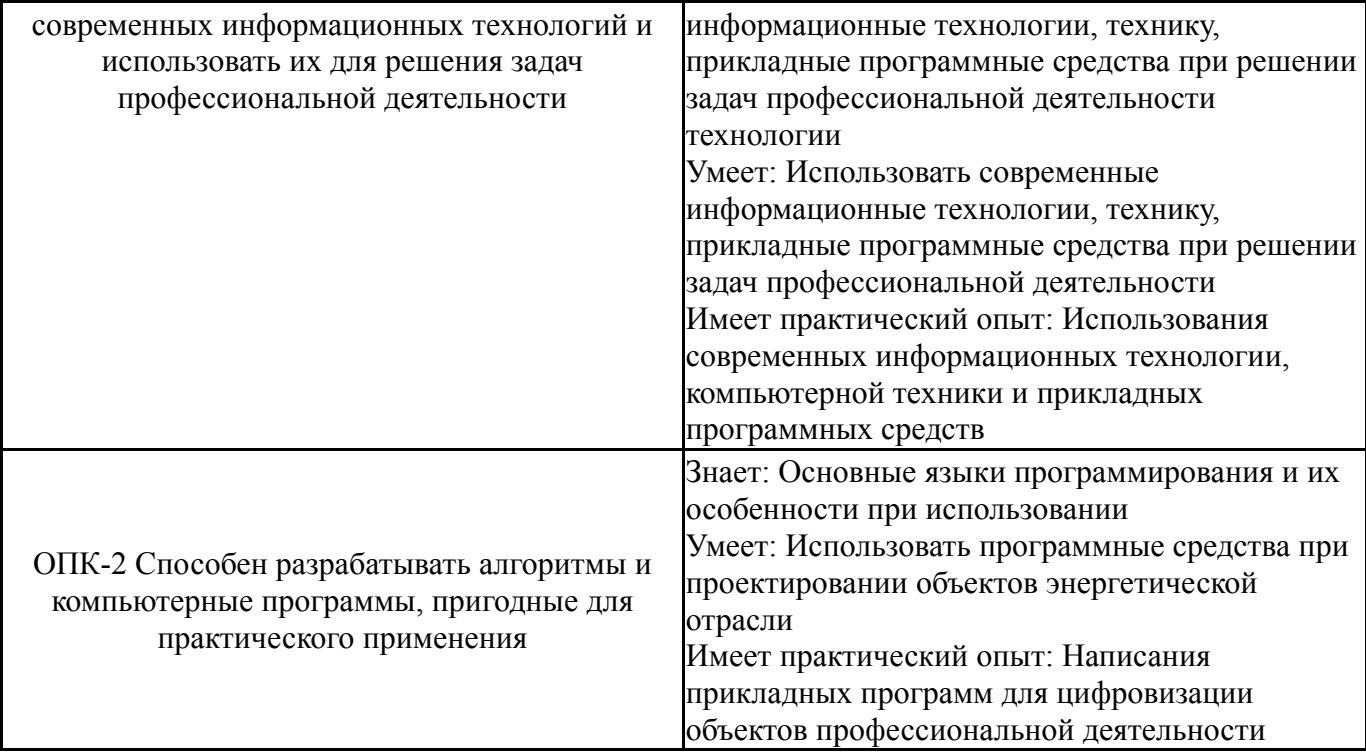

### **3. Место дисциплины в структуре ОП ВО**

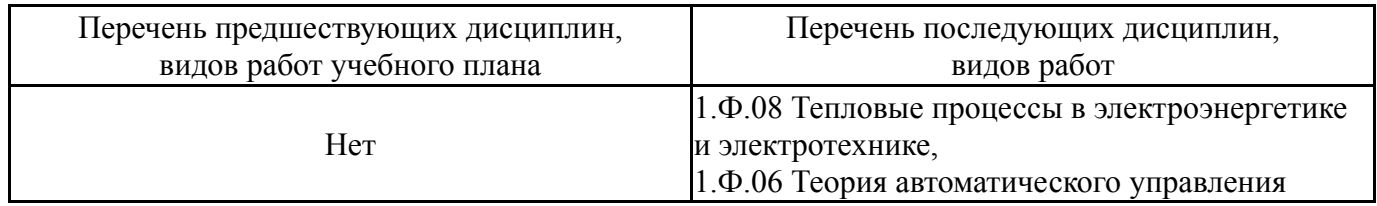

Требования к «входным» знаниям, умениям, навыкам студента, необходимым при освоении данной дисциплины и приобретенным в результате освоения предшествующих дисциплин:

Нет

### **4. Объём и виды учебной работы**

Общая трудоемкость дисциплины составляет 9 з.е., 324 ч., 162,75 ч. контактной работы

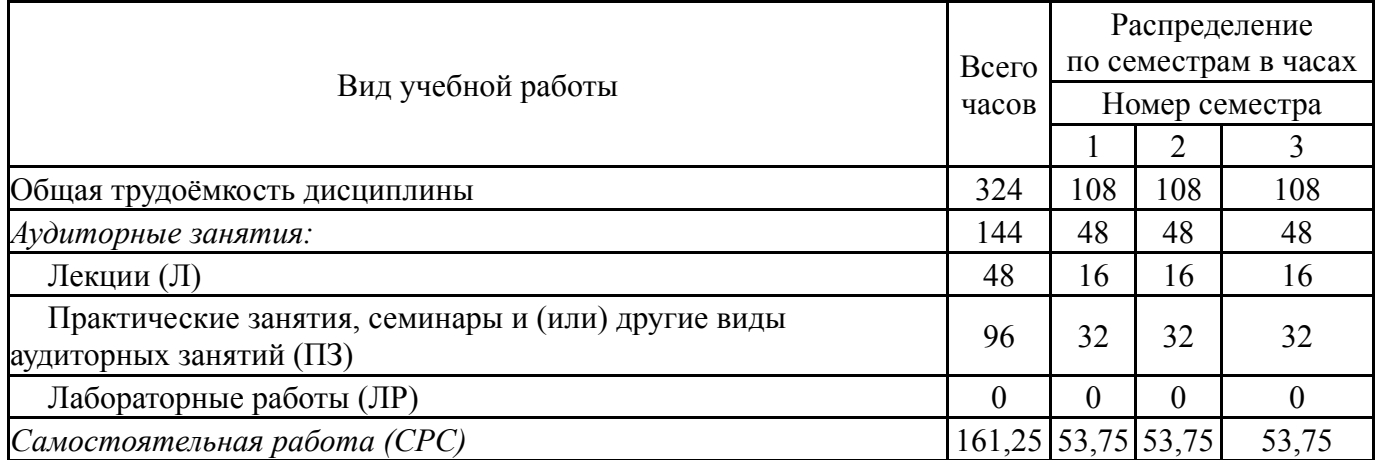

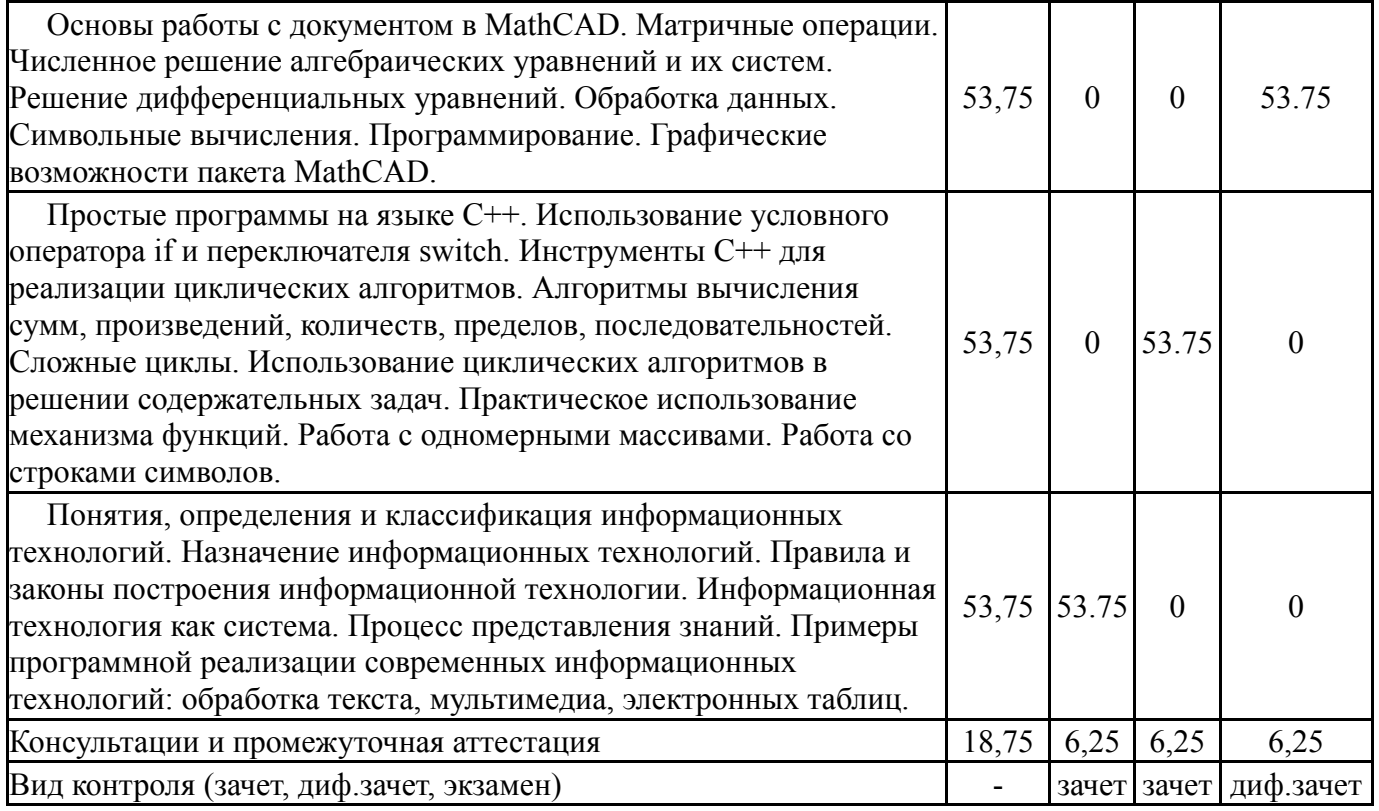

# **5. Содержание дисциплины**

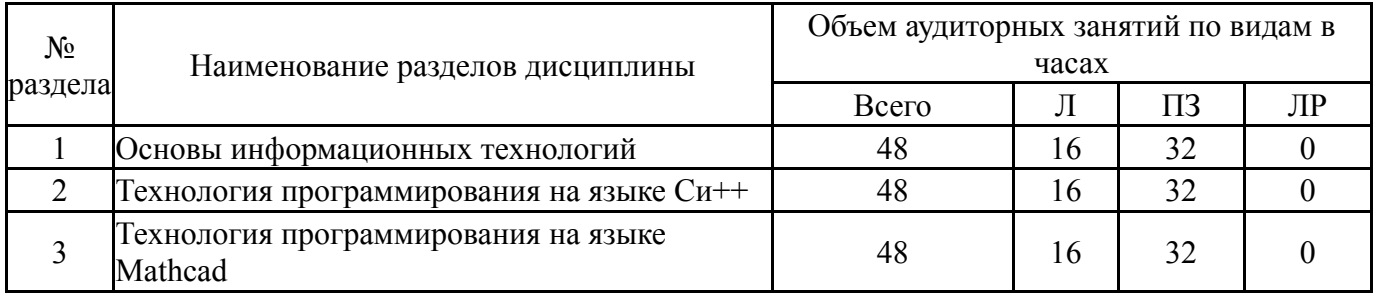

# **5.1. Лекции**

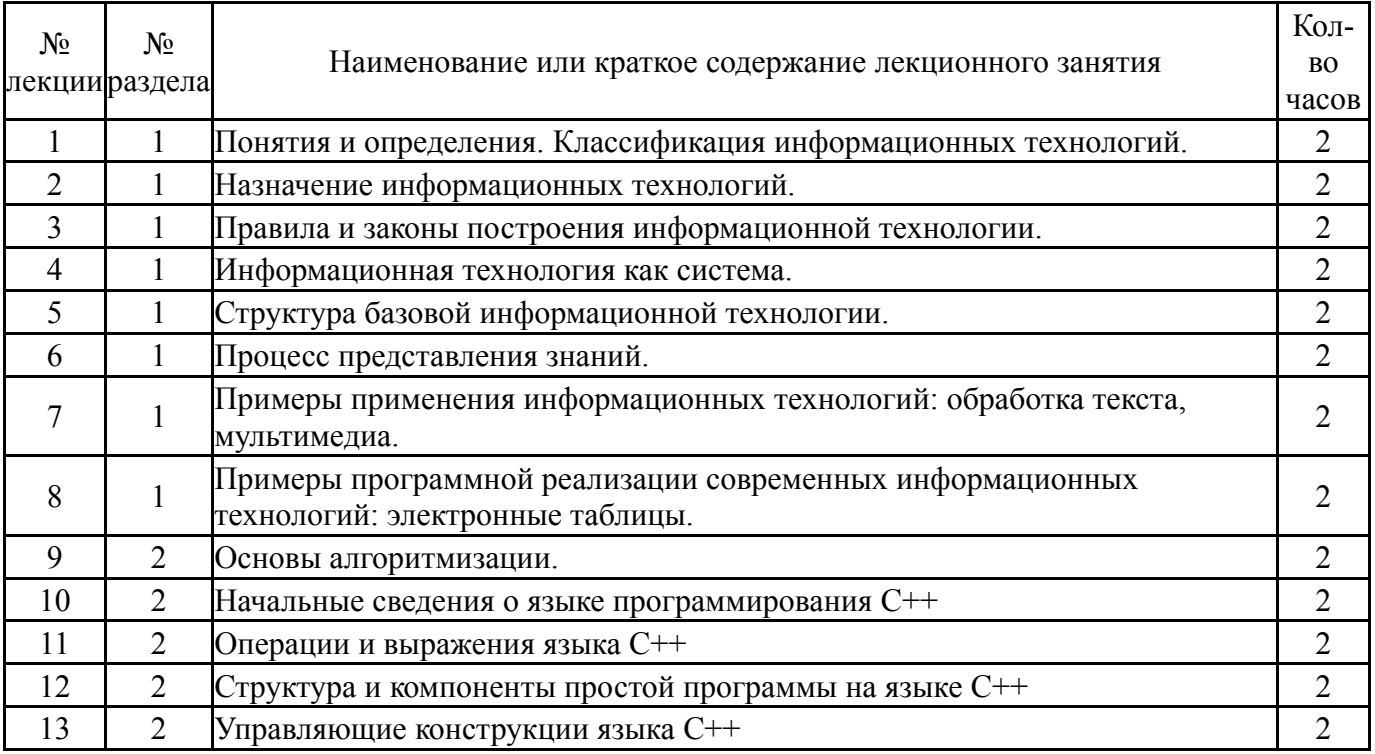

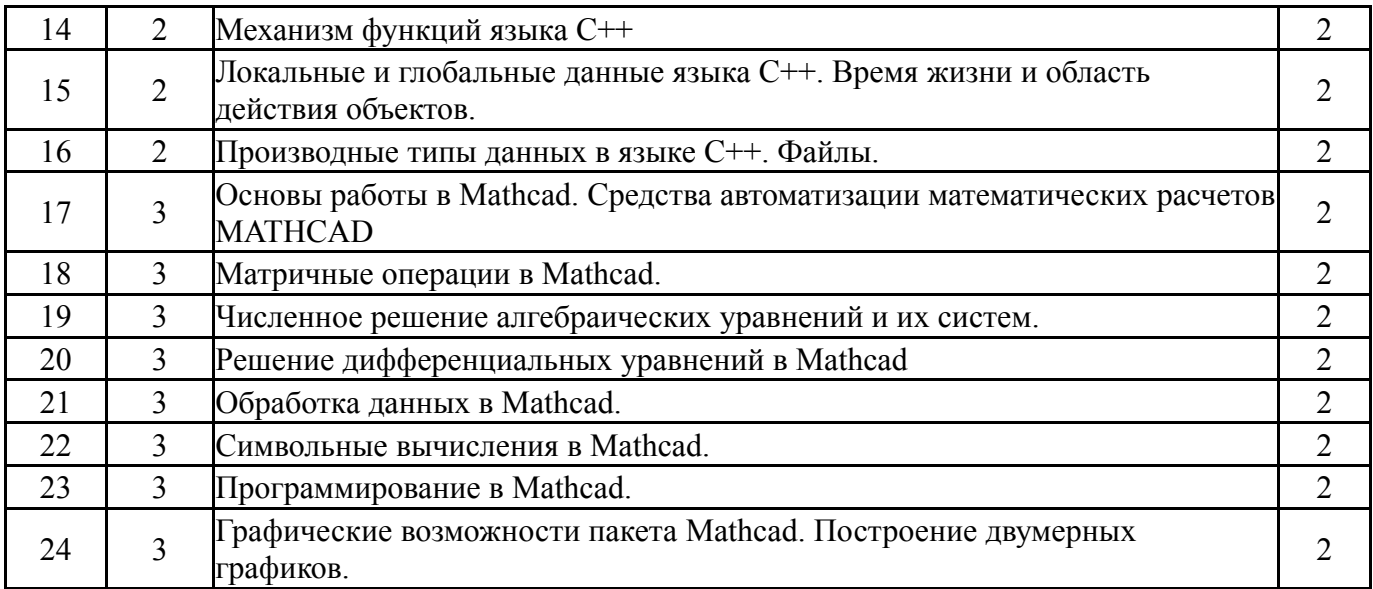

# **5.2. Практические занятия, семинары**

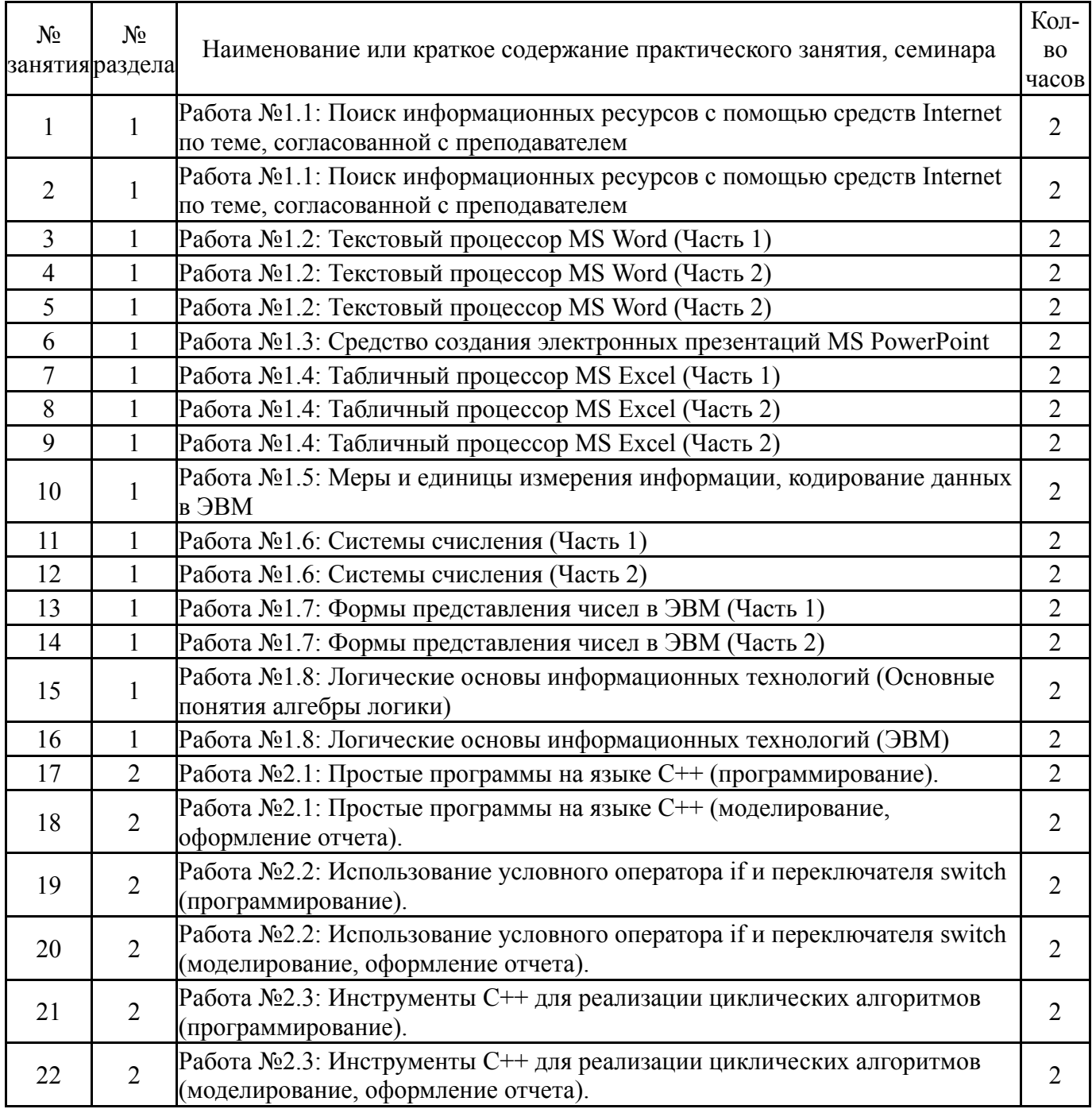

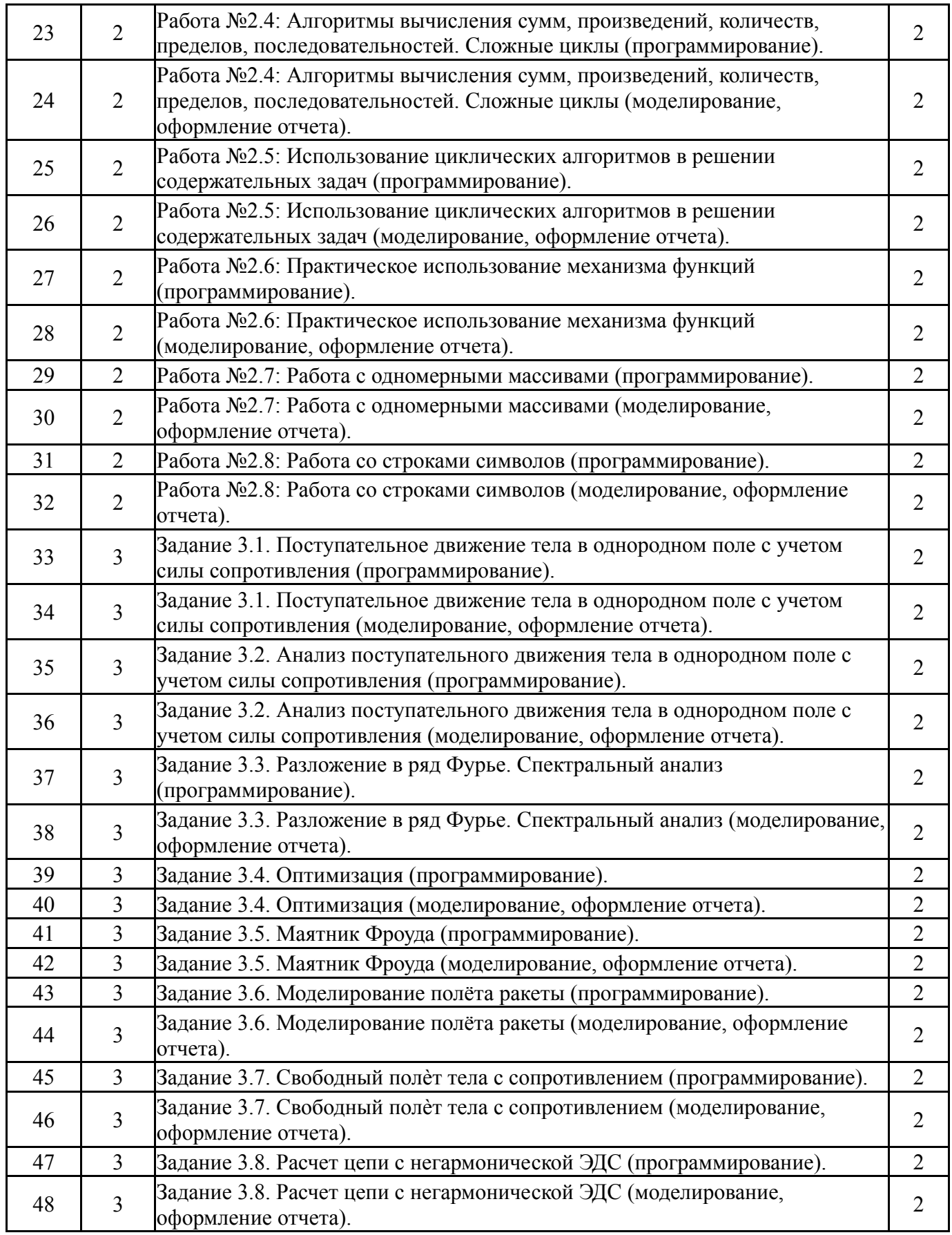

## **5.3. Лабораторные работы**

Не предусмотрены

# **5.4. Самостоятельная работа студента**

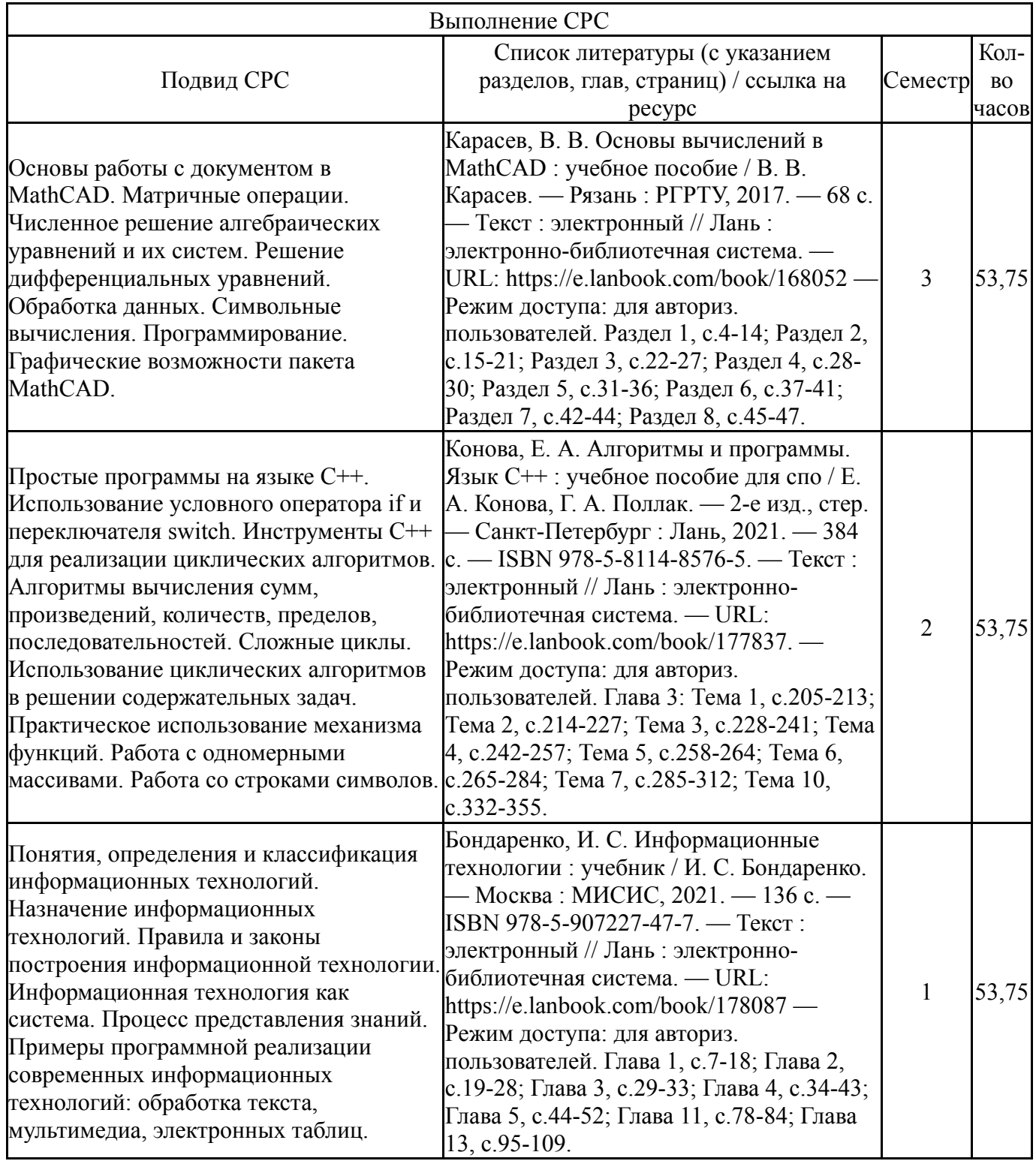

### **6. Фонд оценочных средств для проведения текущего контроля успеваемости, промежуточной аттестации**

Контроль качества освоения образовательной программы осуществляется в соответствии с Положением о балльно-рейтинговой системе оценивания результатов учебной деятельности обучающихся.

### **6.1. Контрольные мероприятия (КМ)**

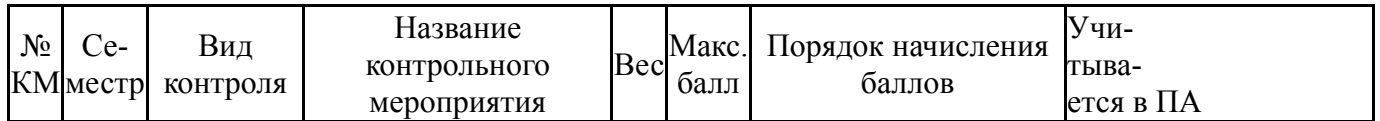

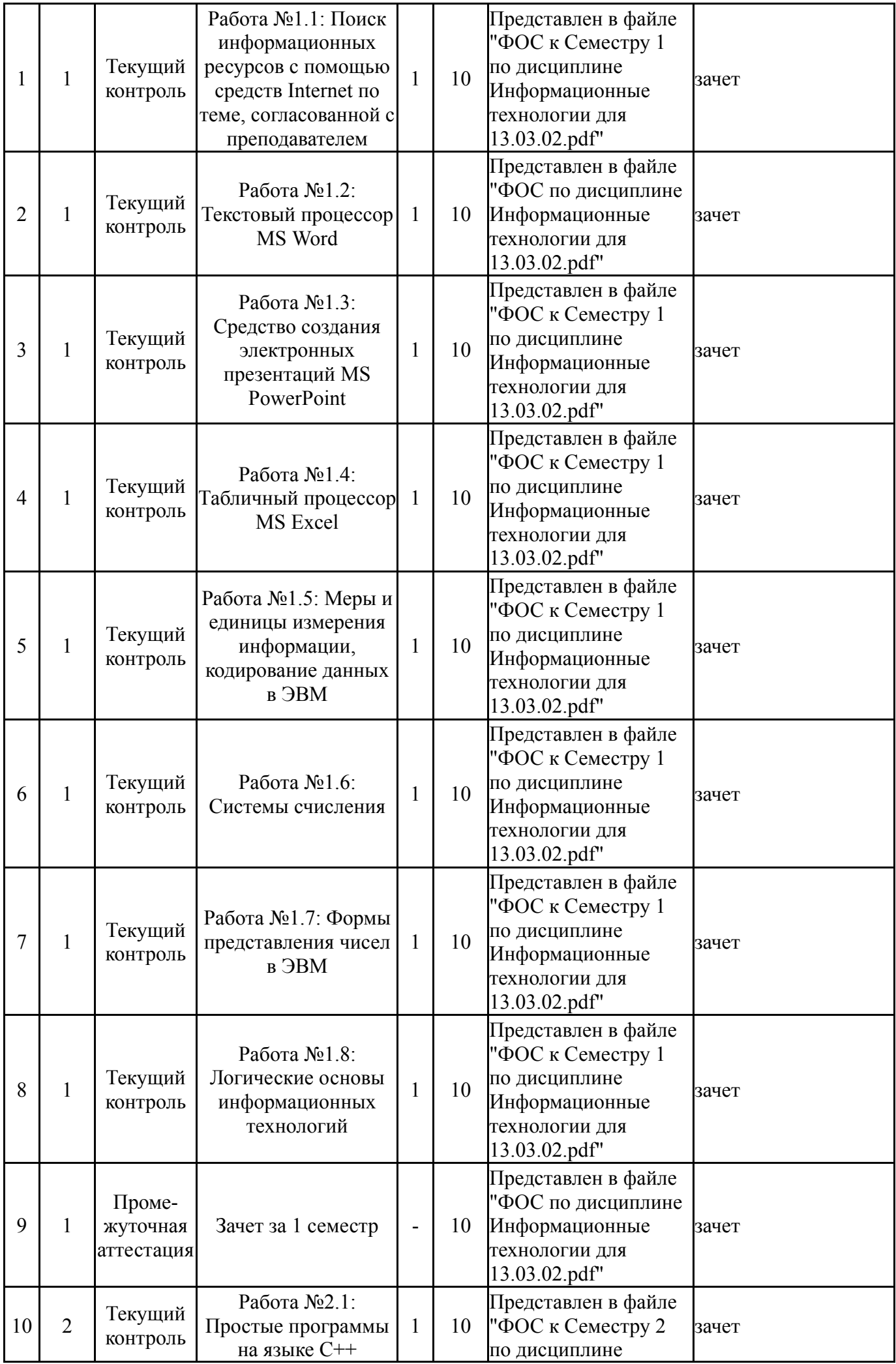

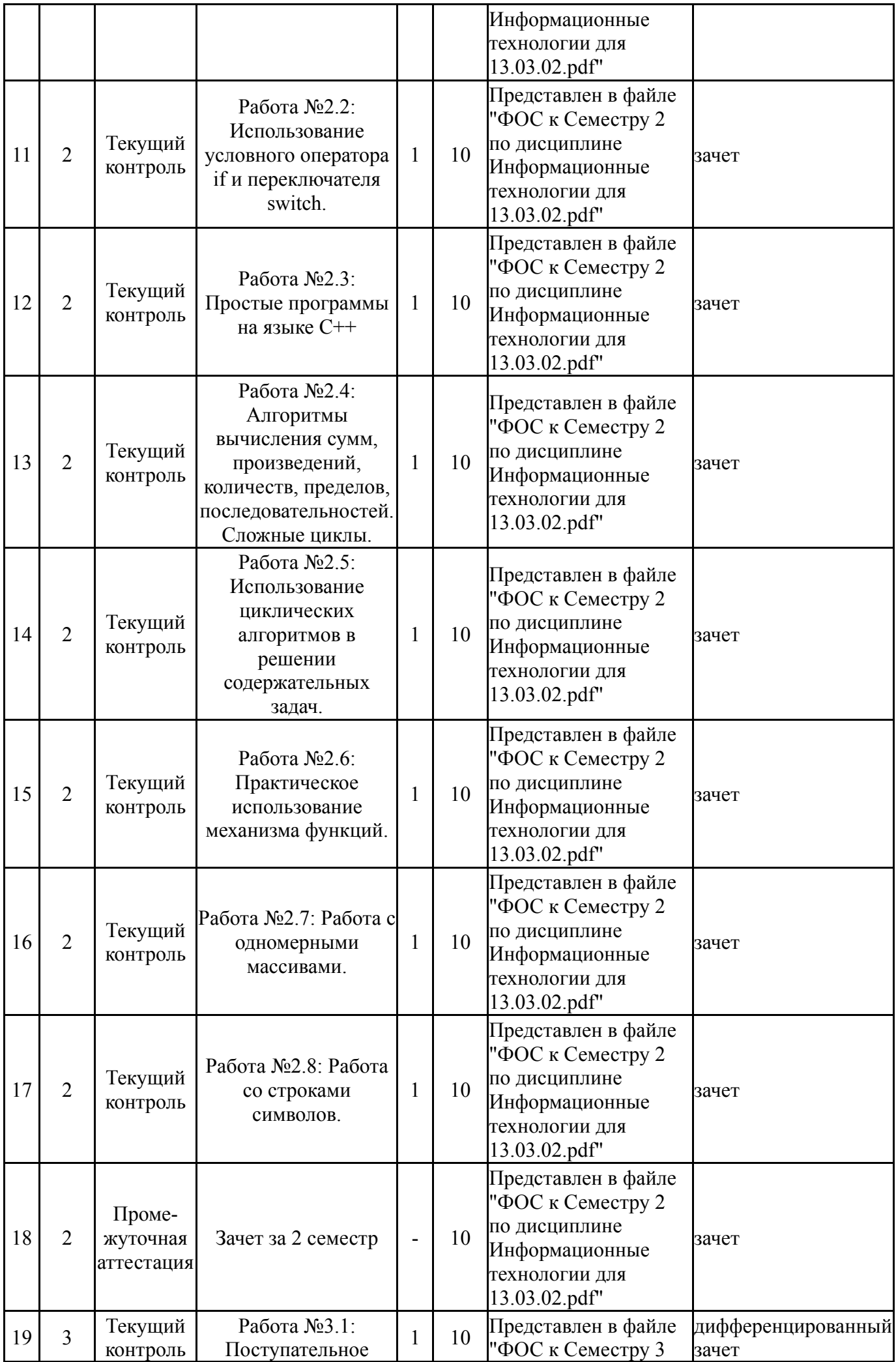

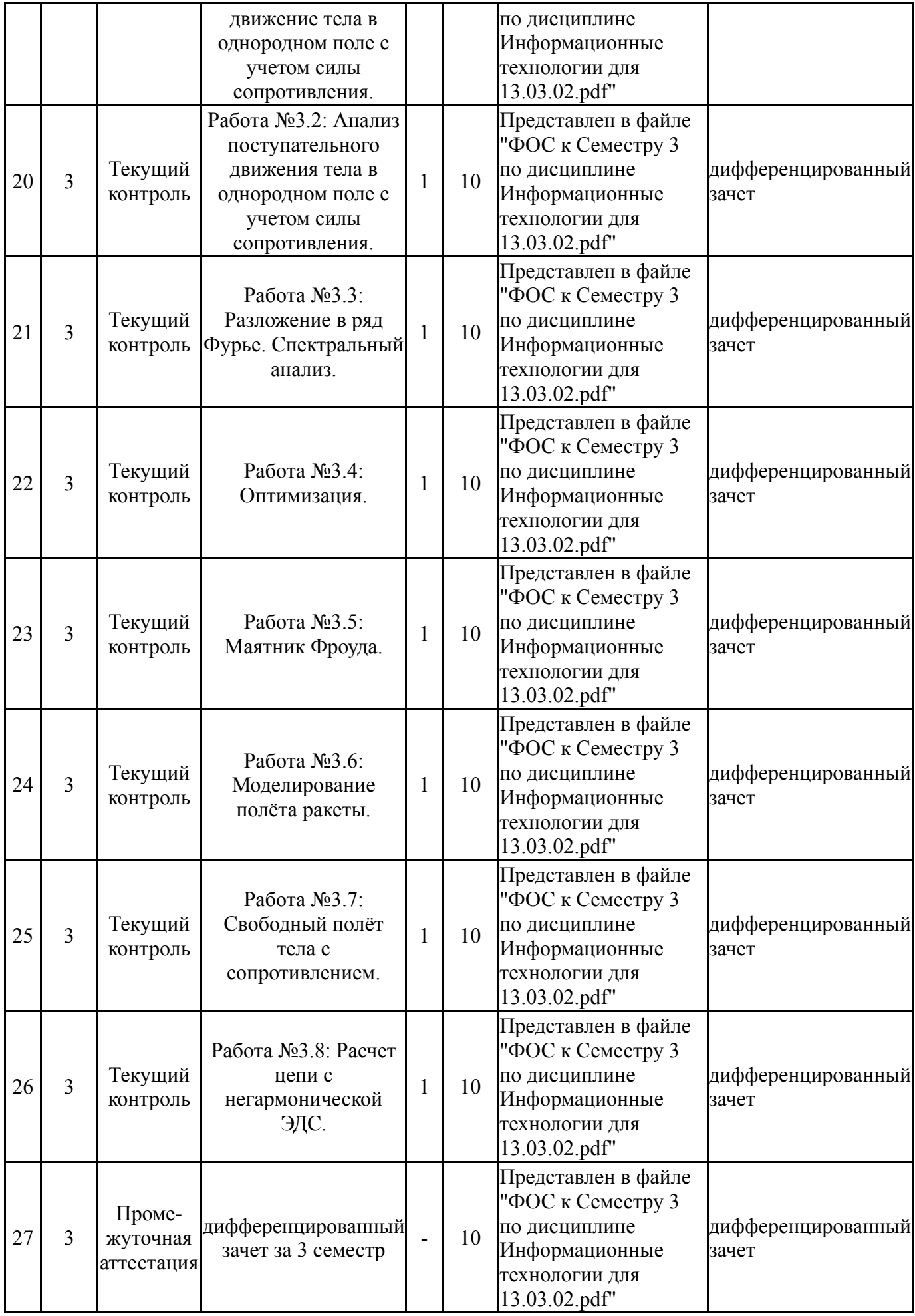

# **6.2. Процедура проведения, критерии оценивания**

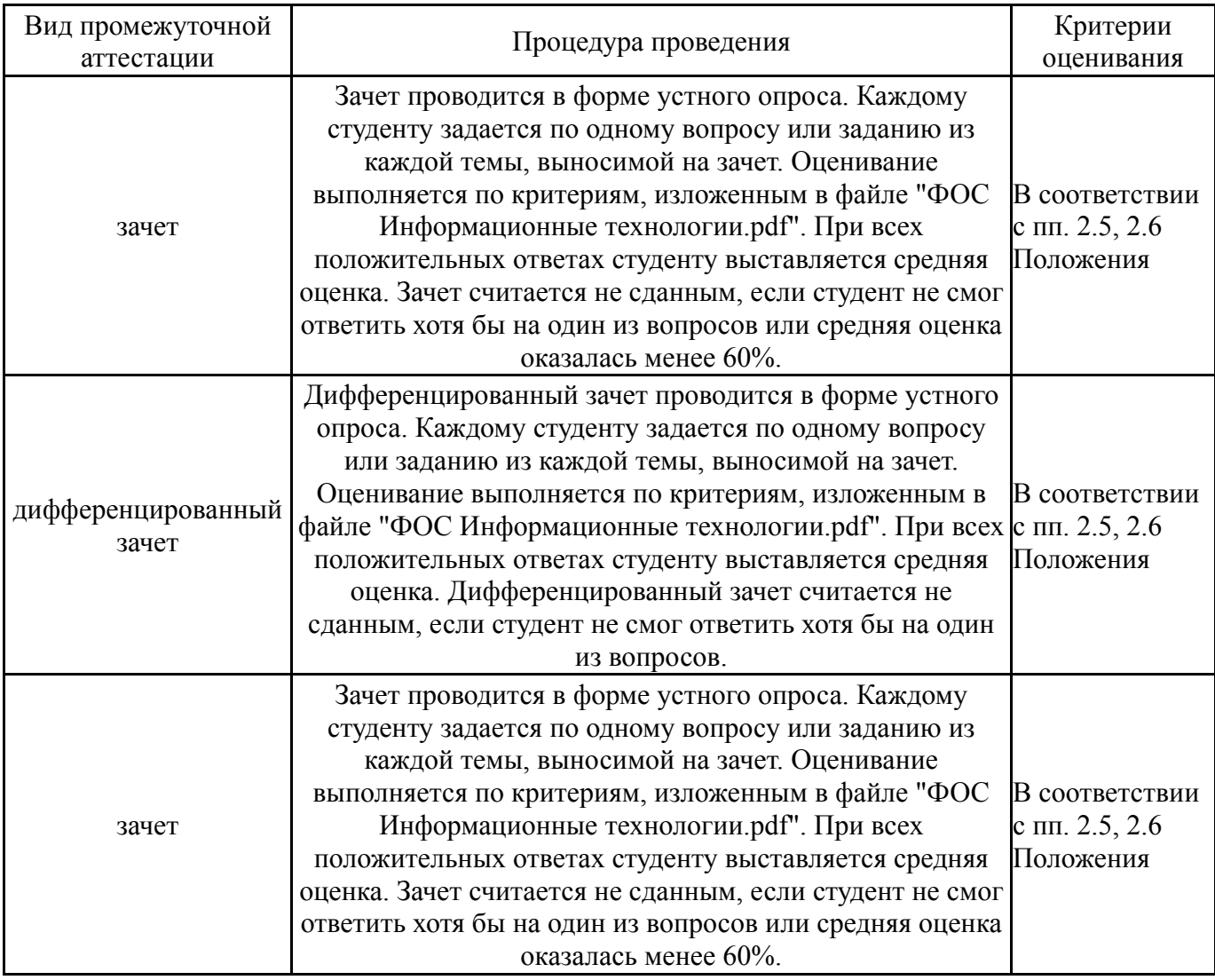

# **6.3. Паспорт фонда оценочных средств**

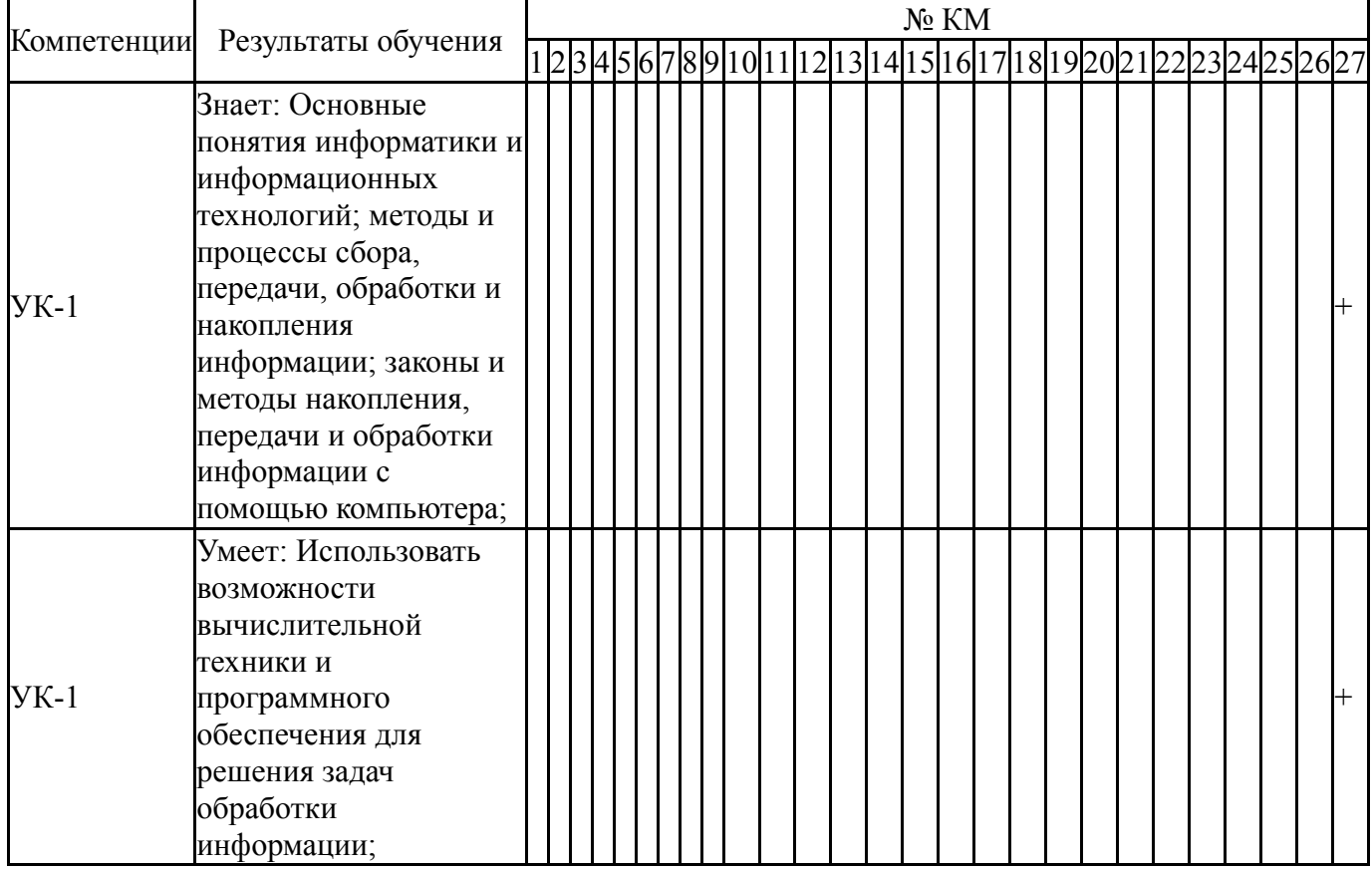

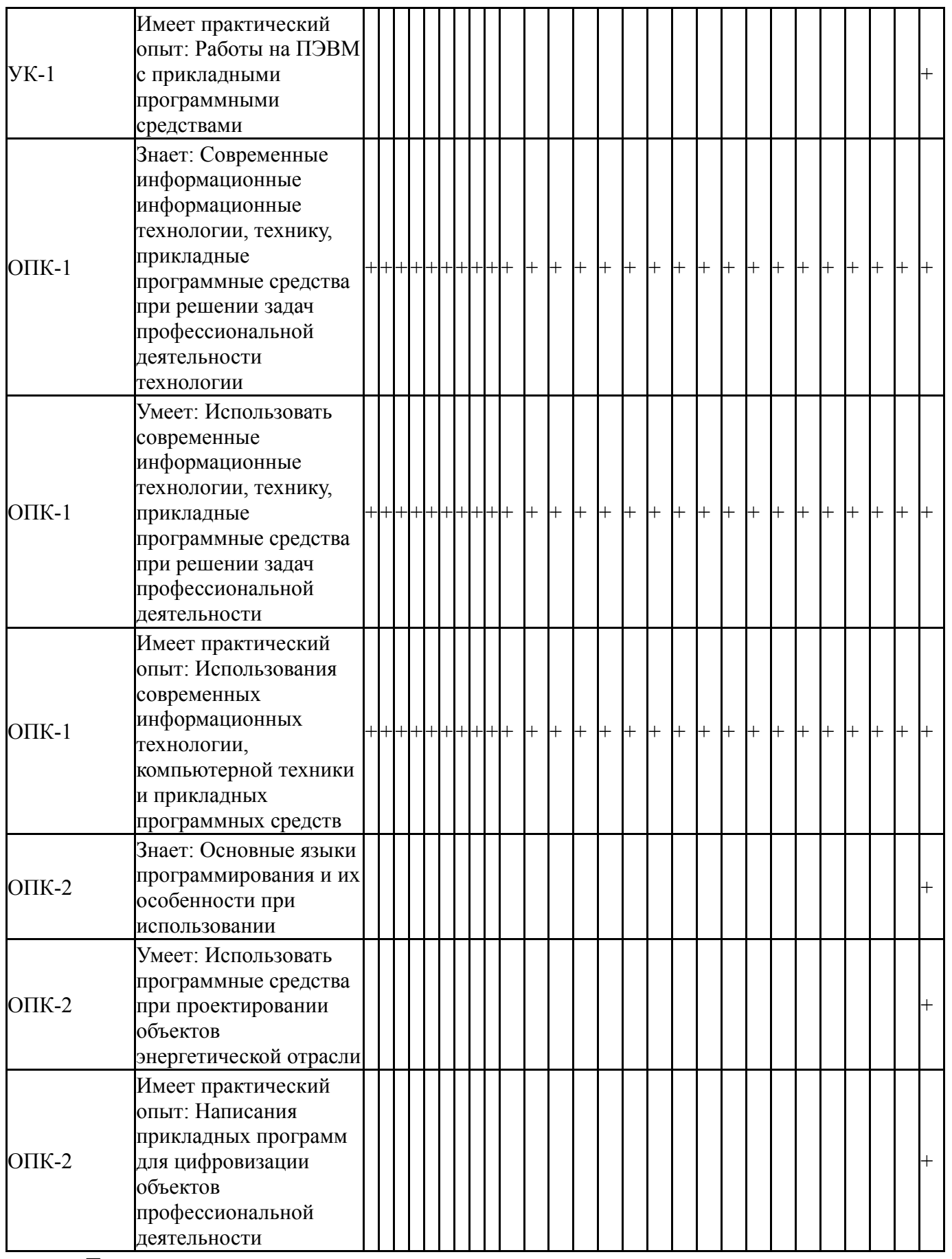

Типовые контрольные задания по каждому мероприятию находятся в приложениях.

### **7. Учебно-методическое и информационное обеспечение дисциплины**

#### **Печатная учебно-методическая документация**

- *а) основная литература:* Не предусмотрена
- *б) дополнительная литература:* Не предусмотрена
- *в) отечественные и зарубежные журналы по дисциплине, имеющиеся в библиотеке:* Не предусмотрены
- *г) методические указания для студентов по освоению дисциплины:* 1.
- *из них: учебно-методическое обеспечение самостоятельной работы студента:* 1.

### **Электронная учебно-методическая документация**

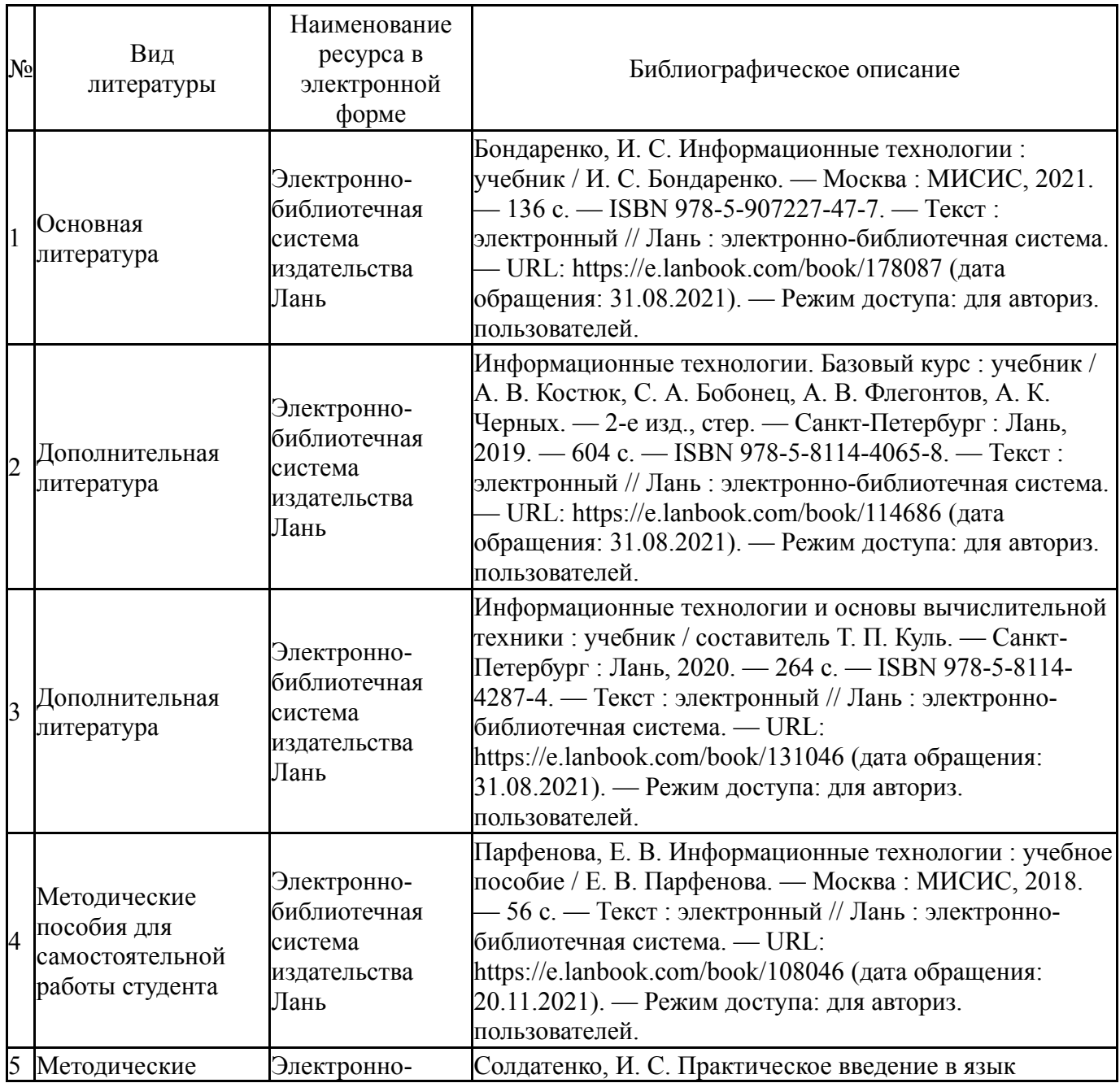

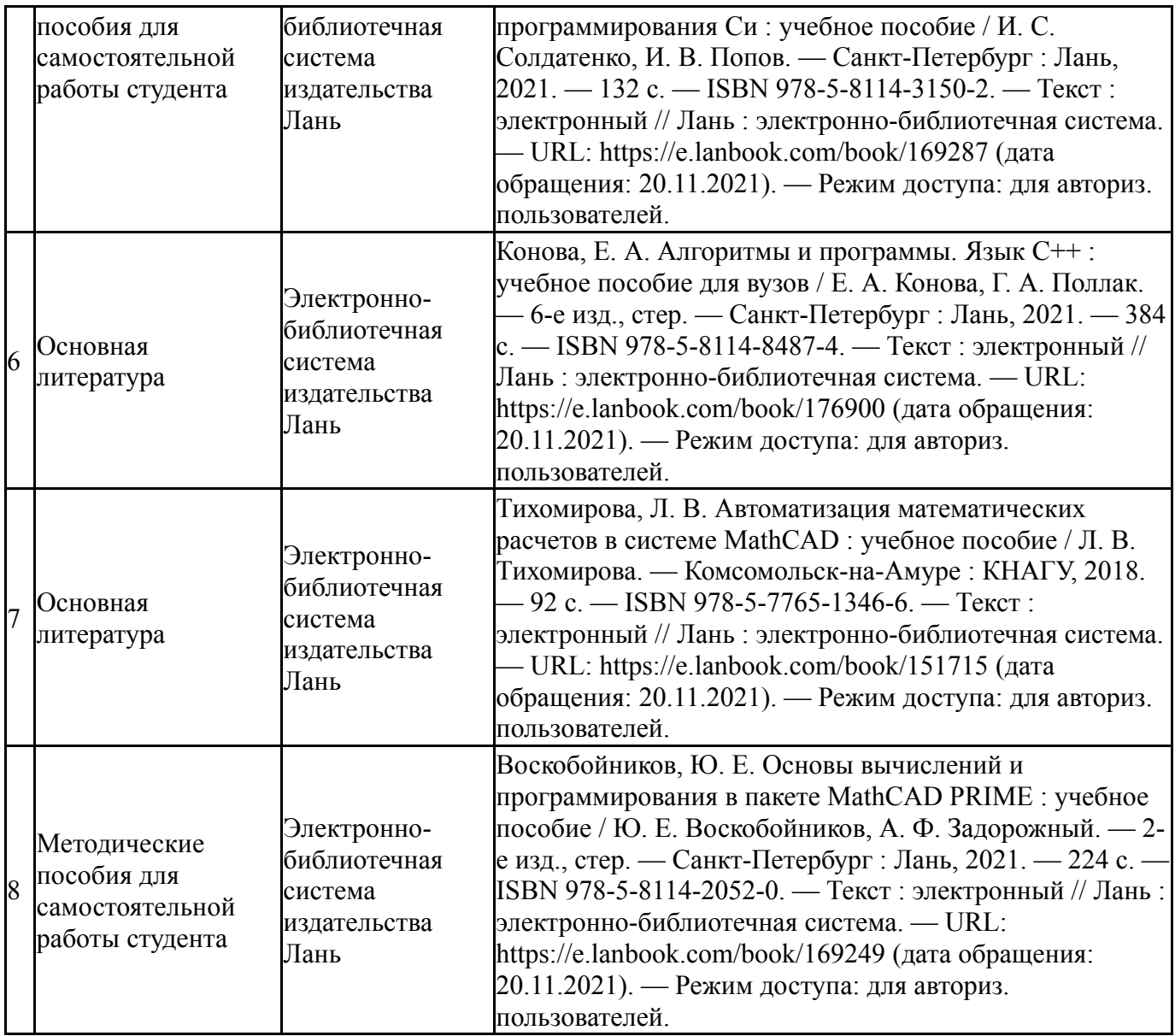

Перечень используемого программного обеспечения:

- 1. Microsoft-Office(бессрочно)
- 2. PTC-MathCAD(бессрочно)
- 3. -Microsoft Visual Studio (бессрочно)

Перечень используемых профессиональных баз данных и информационных справочных систем:

- 1. ООО "ГарантУралСервис"-Гарант(31.12.2020)
- 2. -База данных ВИНИТИ РАН(бессрочно)
- 3. -Информационные ресурсы ФИПС(бессрочно)

### **8. Материально-техническое обеспечение дисциплины**

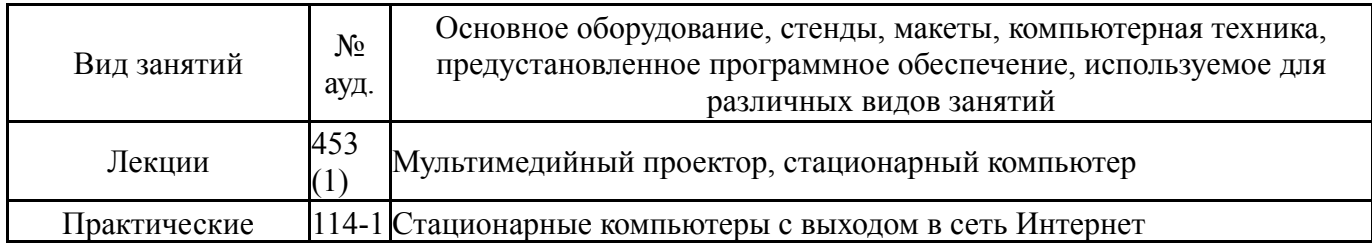

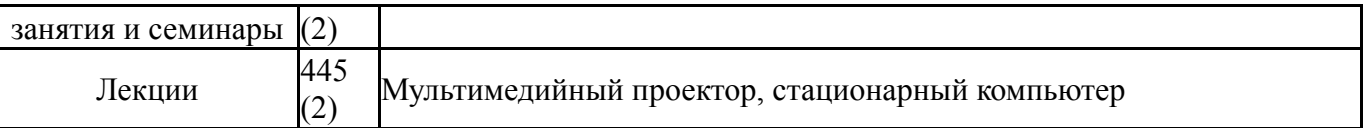